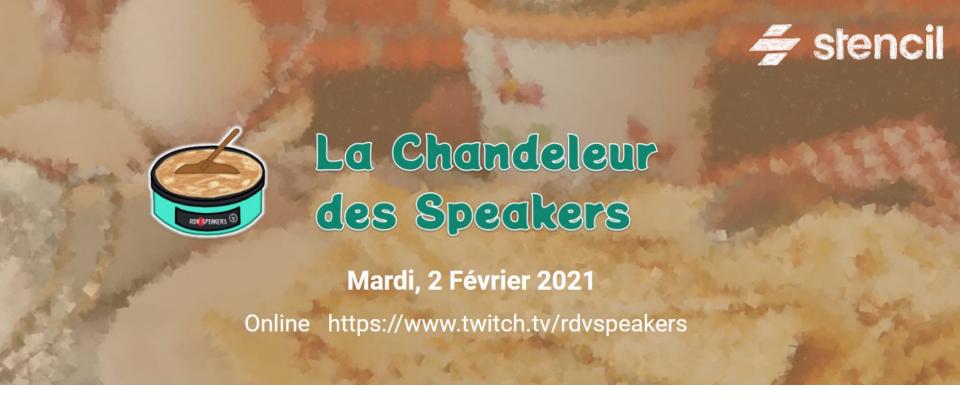

# One hour to learn Stencil

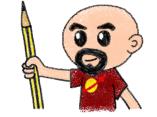

Horacio Gonzalez - @LostInBrittany

#### Who are we?

# Introducing myself and introducing OVH OVHcloud

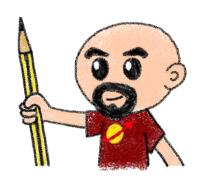

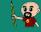

#### **Horacio Gonzalez**

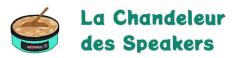

#### @LostInBrittany

Spaniard lost in Brittany, developer, dreamer and all-around geek

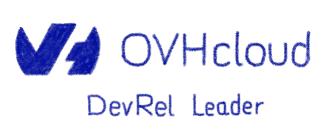

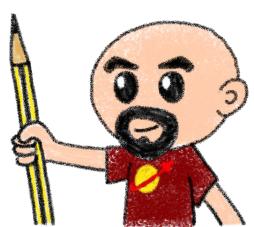

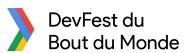

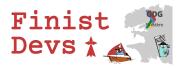

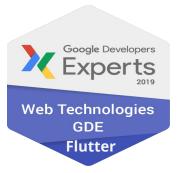

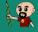

#### **OVHcloud: A Global Leader**

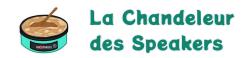

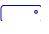

Web Cloud & Telcom

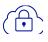

**Private Cloud** 

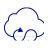

**Public Cloud** 

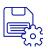

**Storage** 

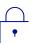

**Network & Security** 

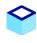

**30 Data Centers** in 12 locations

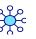

**34 Points of Presence** on a 20 TBPS Bandwidth Network

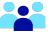

**2200 Employees** worldwide

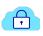

**115K Private Cloud** VMS running

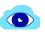

**300K Public Cloud** instances running

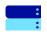

**380K Physical Servers** running in our data centers

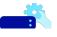

**1 Million+ Servers** produced since 1999

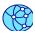

**1.5 Million Customers** across 132 countries

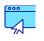

**3.8 Million Websites** hosting

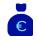

**1.5 Billion Euros Invested** since 2016

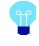

**P.U.E. 1.09** Energy efficiency indicator

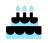

**20 Years in Business** Disrupting since 1999

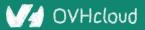

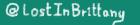

### The 3 minutes context

What the heck are web component?

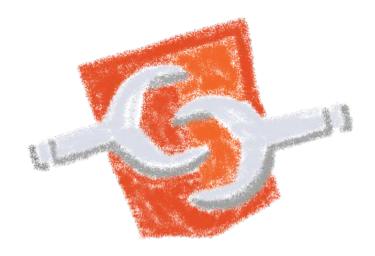

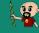

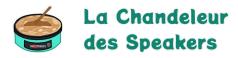

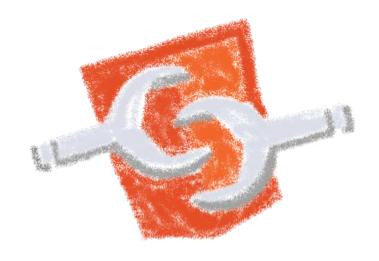

Web standard W3C

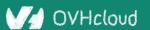

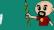

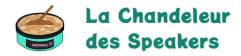

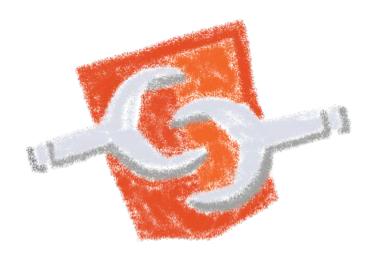

Available in all modern browsers: Firefox, Safari, Chrome

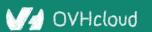

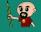

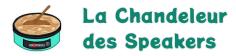

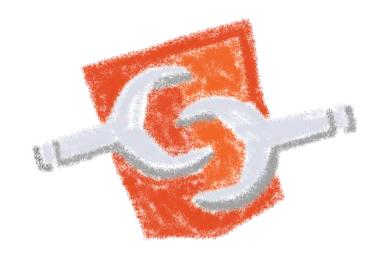

Create your own HTML tags Encapsulating look and behavior

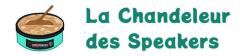

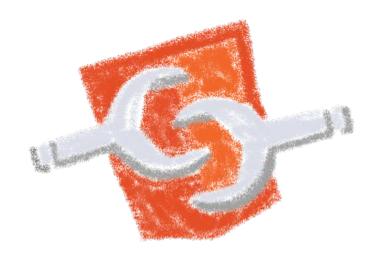

Fully interoperable
With other web components, with any framework

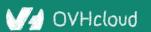

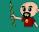

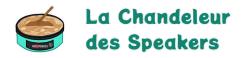

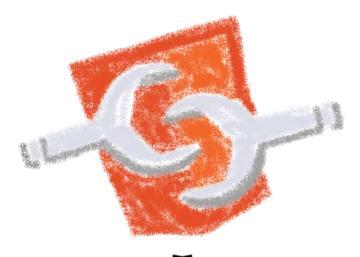

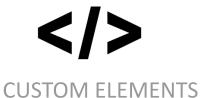

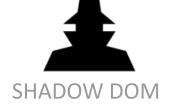

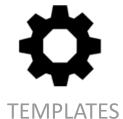

#### **Custom Element**

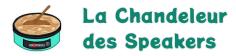

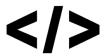

To define your own HTML tag

```
<body>
  <script>
   window.customElements.define('my-element',
       class extends HTMLElement {...});
  </script>
  <my-element></my-element>
</body>
```

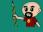

#### **Shadow DOM**

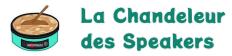

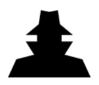

To encapsulate subtree and style in an element

```
Hello, world!
```

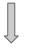

こんにちは、影の世界!

```
<button>Hello, world!</button>
<script>
var host = document.querySelector('button');
const shadowRoot = host.attachShadow({mode:'open'});
shadowRoot.textContent = 'こんにちは、影の世界!';
</script>
```

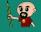

#### **Template**

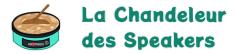

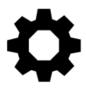

#### To have clonable document template

```
<template id="mytemplate">
  <img src="" alt="great image">
  <div class="comment"></div>
</template>
var t = document.querySelector('#mytemplate');
// Populate the src at runtime.
t.content.querySelector('img').src = 'logo.png';
var clone = document.importNode(t.content, true);
document.body.appendChild(clone);
```

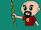

#### But in fact, it's just an element...

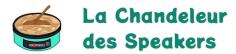

- Attributes
- Properties
- Methods
- Events

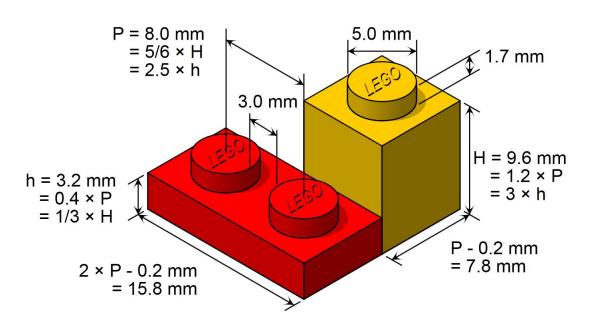

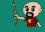

#### **Stencil**

**Powering Ionic 4+** 

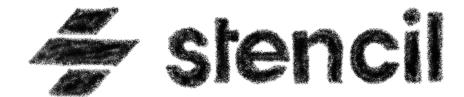

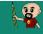

#### Not another library

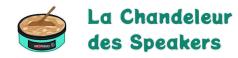

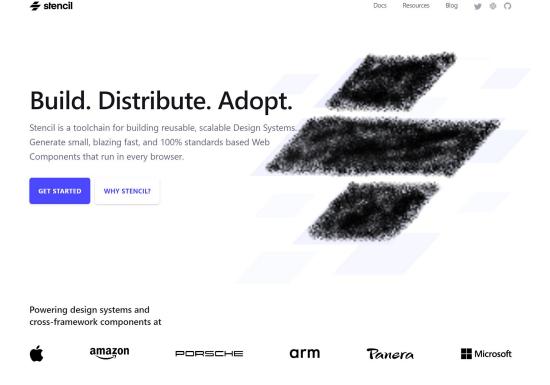

A Web Component toolchain

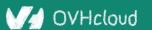

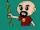

#### A mature technology

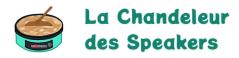

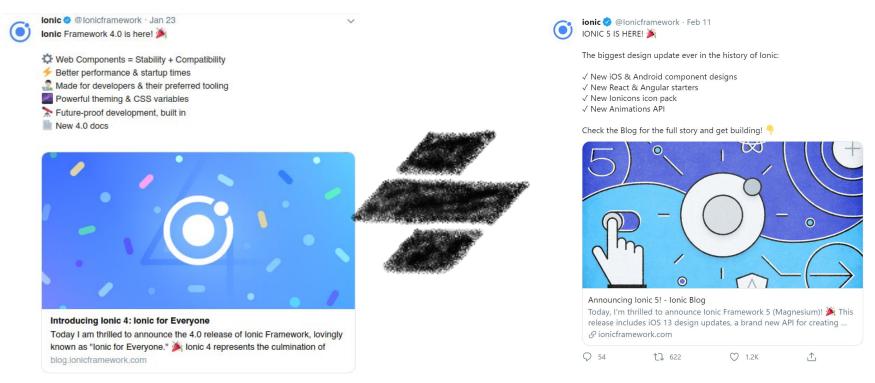

#### Powering Ionic Framework

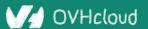

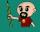

#### A build time tool

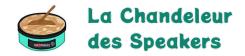

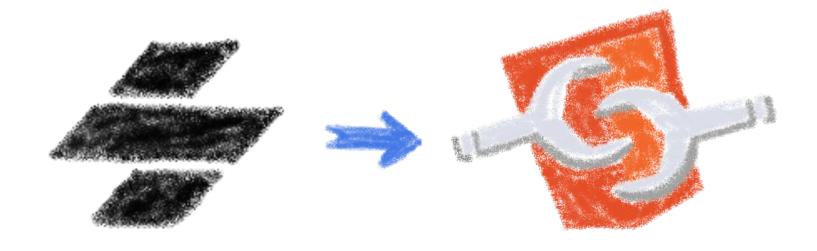

To generate standard web components

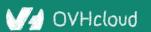

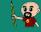

#### **Fully featured**

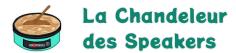

- Web Component-based
- Asynchronous rendering pipeline
- TypeScript support
- Reactive Data Binding

- Component pre-rendering
- Simple component lazy-loading
- JSX support
- Dependency-free components

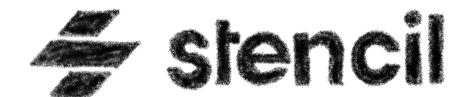

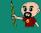

#### And the cherry on the cake

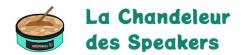

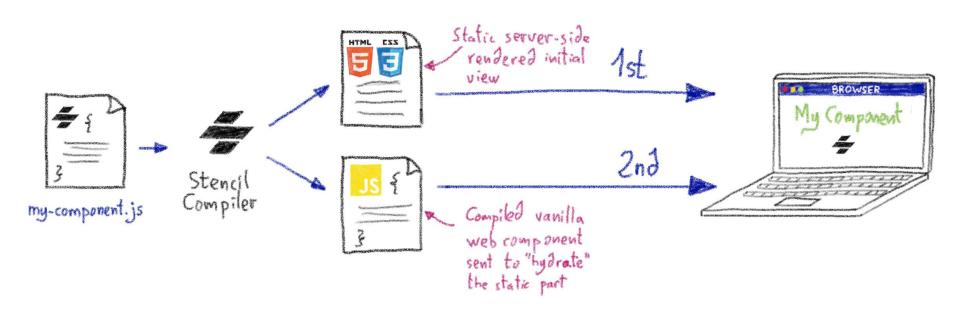

Server-Side Rendering

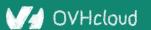

### Stencil leverages the web platform

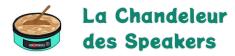

Stencil doesn't fight the web platform. It embraces it.

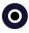

#### Simple

With intentionally small tooling, a tiny API, and zero configuration, Stencil gets out of the way and lets you focus on your work.

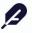

#### Lightweight

A tiny runtime, pre-rendering, and the raw power of native Web Components make Stencil one of the fastest compilers around.

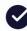

#### **Future proof**

Build cross-framework components and design systems on open web standards, and break free of Framework Churn.

Working with the web, not against it

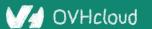

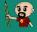

## The Stencil story

A company tired of putting good code in the bin

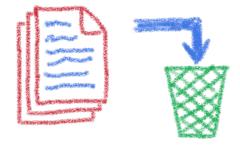

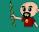

#### Once upon a time there was a fight

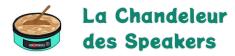

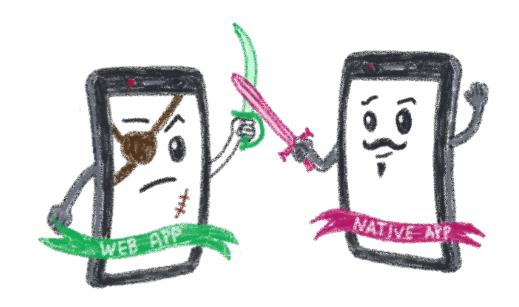

Between native apps and web app on mobile

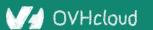

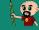

#### A quest to the perfect solution

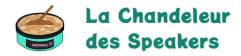

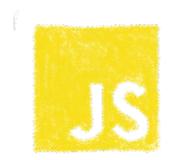

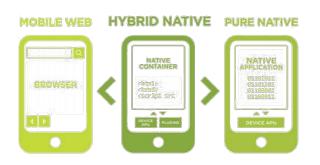

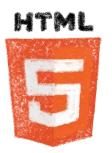

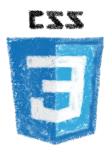

Hybrid apps, leveraging on web technologies

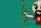

#### A company wanted to do it well

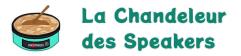

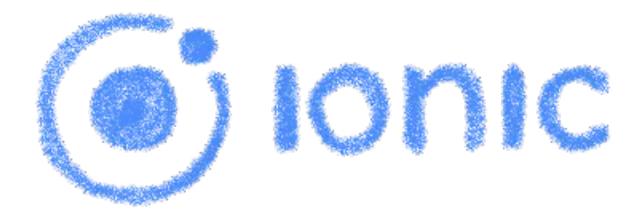

The perfect technology for mobile web and hybrid apps

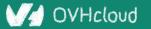

#### The time is 2013

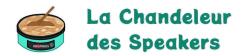

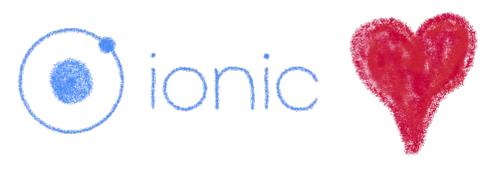

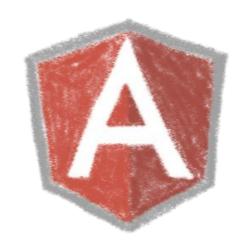

So what technology would you use?

#### Really soon after launch...

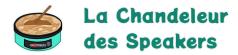

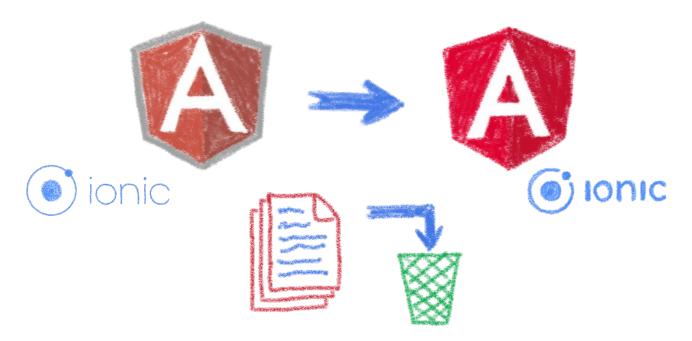

Hey folks, we are killing AngularJS!

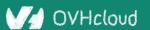

#### What did Ionic people do?

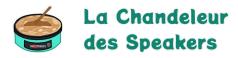

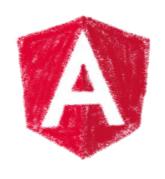

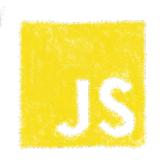

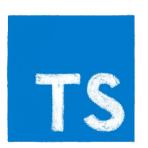

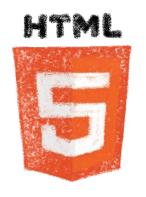

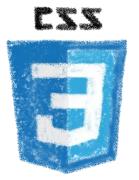

Let's put everything in the trash bin and begin anew

#### **But times have changed...**

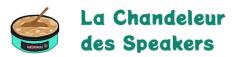

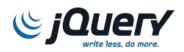

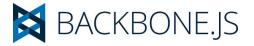

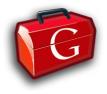

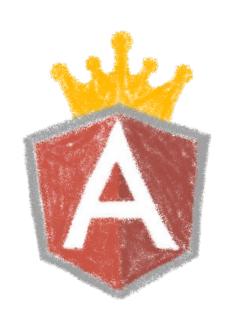

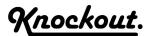

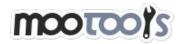

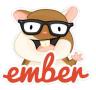

In 2013 Angular JS was the prom queen

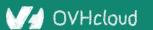

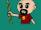

#### Times have changed...

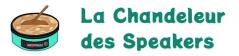

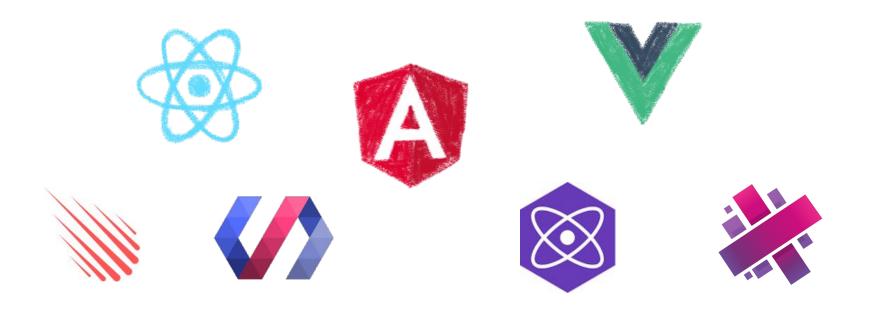

In 2017 Angular is only one more in the clique

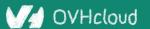

#### **Angular limits adoption of Ionic**

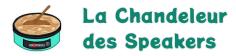

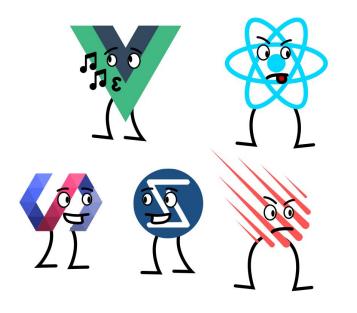

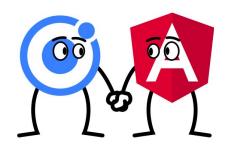

Devs and companies are very vocal about JS Frameworks

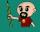

#### What did Ionic people do?

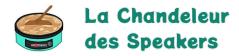

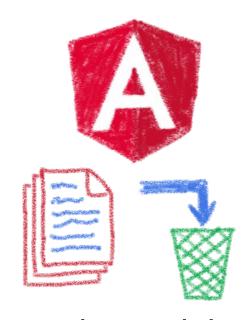

Let's put everything in the trash bin and begin anew...

But on which framework?

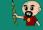

#### What about web components?

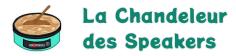

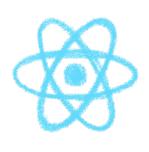

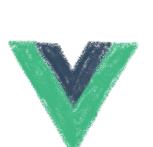

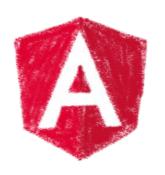

A nice solution for Ionic problems: Any framework, even no framework at all!

### **But what Web Component library?**

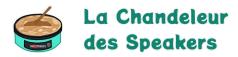

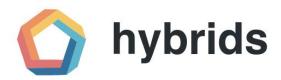

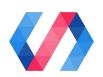

snuggsi ツ

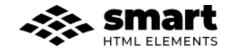

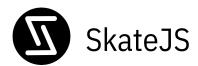

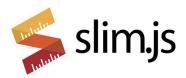

There were so many of them!

### Let's do something different

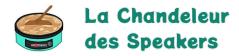

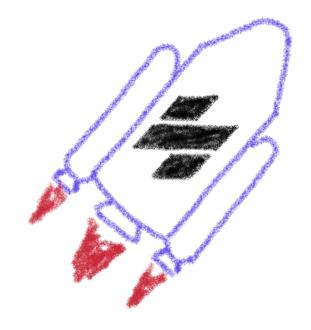

A fully featured web component toolchain With all the bells and whistles!

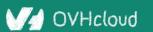

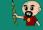

#### Ionic rewrote all their code again

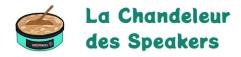

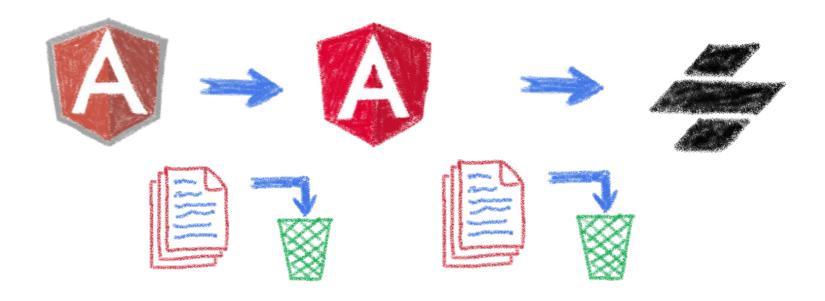

Ionic 4 is fully based on Ionic

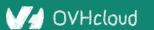

### Now Ionic works on any framework

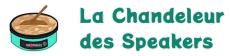

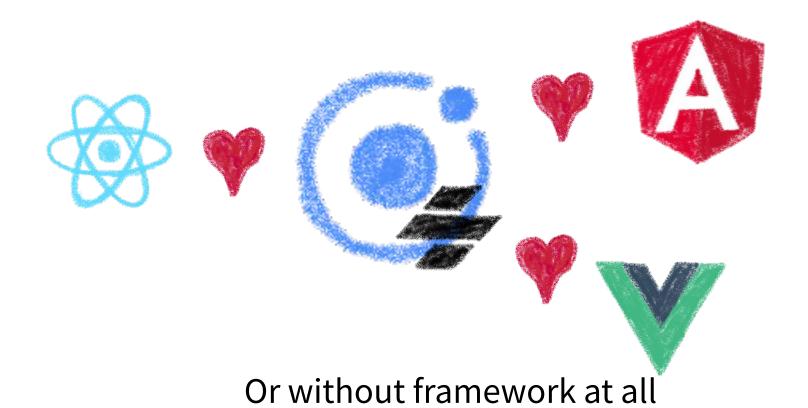

### And we have Stencil

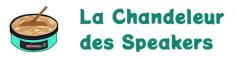

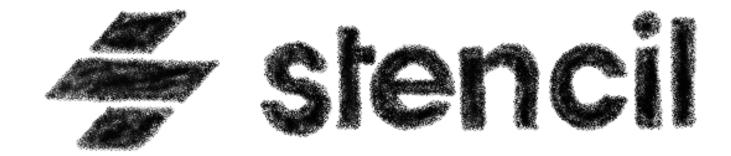

To use it in any of our projects

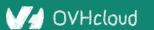

# Hey dude, enough stories!

We are here to see some code!

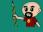

#### **Hands on Stencil**

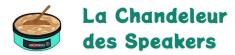

#### Simply use npm init

```
npm init stencil
```

#### Choose the type of project to start

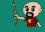

#### **Hands on Stencil**

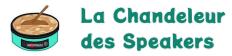

#### And the project is initialized in some seconds!

```
✓ Pick a starter > component
  Project name > codemotion-online
✓ All setup in 17 ms
 $ npm start
   Starts the development server.
 $ npm run build
   Builds your components/app in production mode.
 $ npm test
   Starts the test runner.
 We suggest that you begin by typing:
 $ cd codemotion-online
 $ npm install
 $ npm start
Happy coding!
```

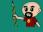

### Starting the development server

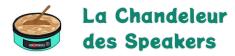

npm start

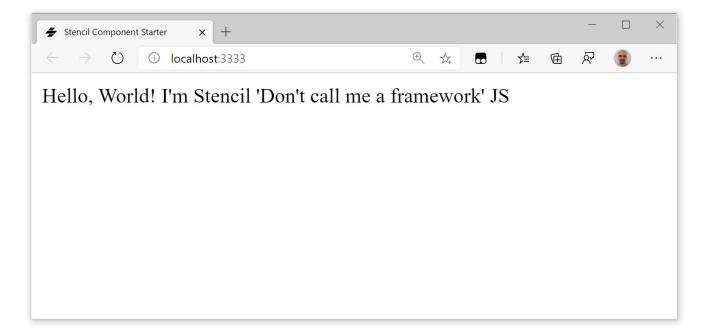

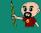

### Let's look at the code

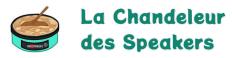

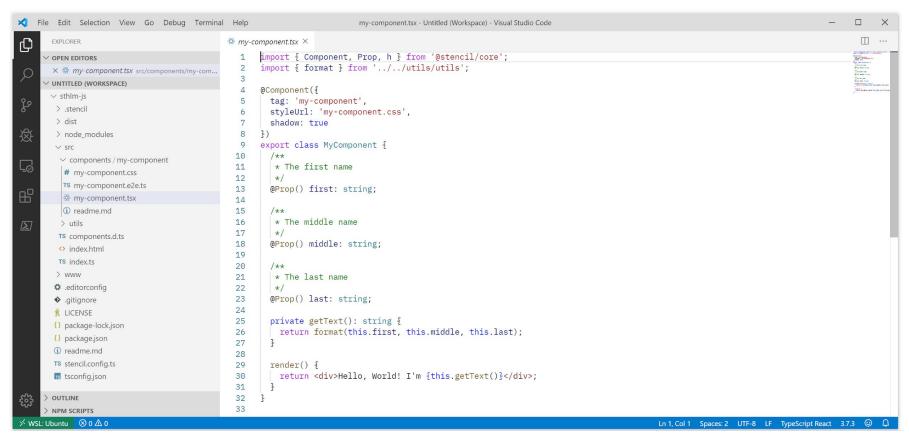

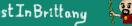

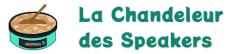

```
import { Component, Prop, h } from '@stencil/core';
import { format } from '../../utils/utils';
@Component({
  tag: 'my-component',
  styleUrl: 'my-component.css',
  shadow: true
})
export class MyComponent {
  @Prop() first: string;
```

Decorators

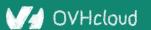

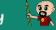

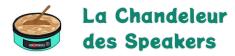

```
@Prop() first: string;
@Prop() middle: string;
@Prop() last: string;
@State() nickname: string;
```

Properties and States

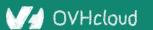

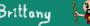

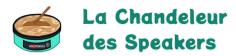

```
render() {
  return <div>Hello, World! I'm {this.getText()}</div>;
3
```

Asynchronous rendering using JSX

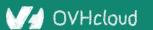

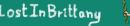

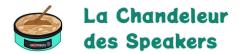

```
@Prop() value: number;
@Watch(value)
valueChanged(newValue: boolean, oldValue: boolean) {
  console.log(`The new value is ${newValue}, it was ${oldValue} before`);
3
```

Watch

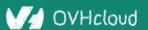

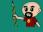

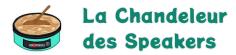

```
@Event() actionCompleted: EventEmitter;
someAction(message: String) {
   this.actionCompleted.emit(message);
}
```

### Emitting events

```
@Listen('actionCompleted')
actionCompletedHandler(event: CustomEvent) {
  console.log('Received the custom actionCompleted event: ', event.detail);
}
```

### Listening to events

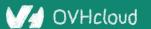

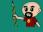

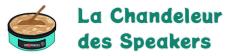

```
@Method()
async sayHello() {
  this.hello = true;
3
render() {
  return (
    <Host>
      <h2>{ this.hello ? `Hello sthlm.js` : ''}</h2>
    </Host>
  );
3
```

Asynchronous public methods

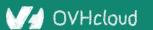

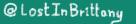

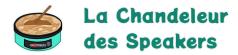

```
@Component({
  tag: 'my-component',
  styleUrl: 'my-component.css',
  shadow: true
})
export class MyComponent {
```

**Optional Shadow DOM** 

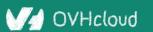

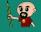

# Stencil for design systems

Because web components really shine for that

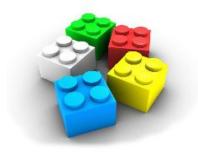

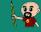

# What the heck is a design system?

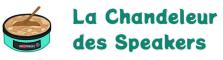

Components No more time spent rewriting once again the same base UI elements Visual language Design artifacts

Obeimplementation

Code implementation

# Why Stencil is so good for design systems la Chandeleur Speakers

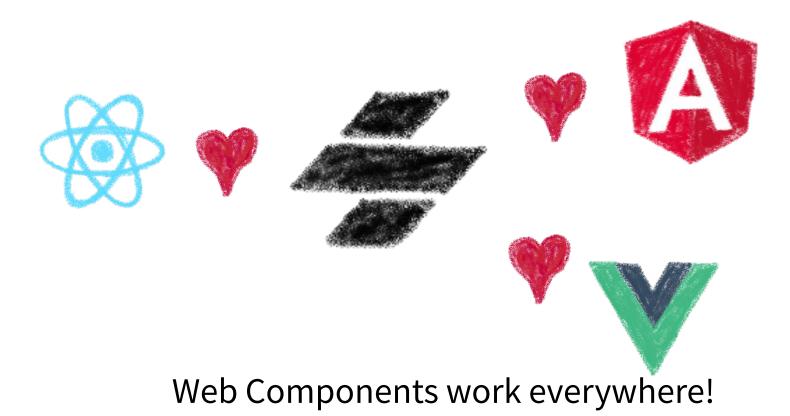

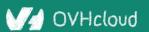

# One more thing...\*

### Let's copy from the master

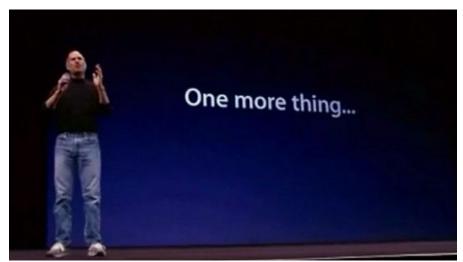

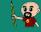

## Stencil is not so important

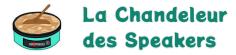

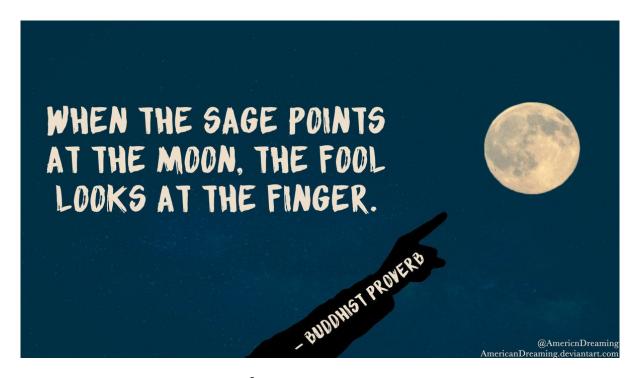

WebComponents ARE

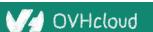

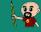

### Use the Platform, Luke...

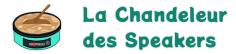

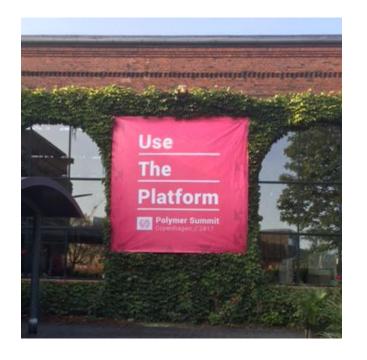

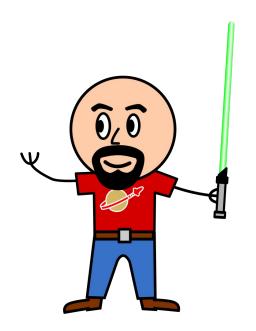

WebComponents ARE native

# Do you love your framework?

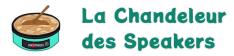

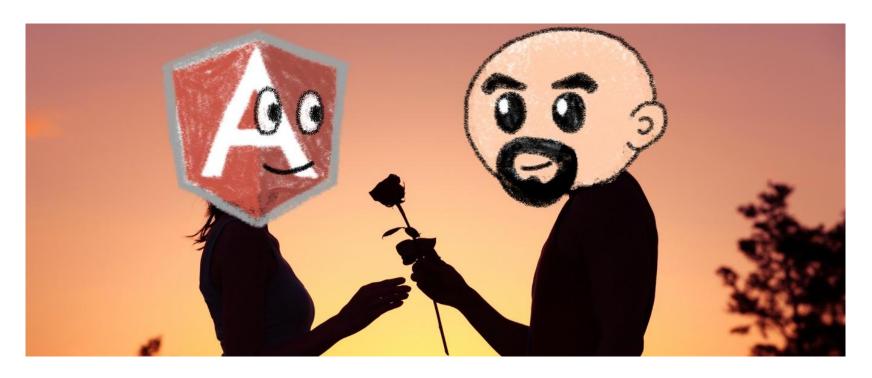

Oh yeah, we all do

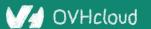

# Would you marry your framework

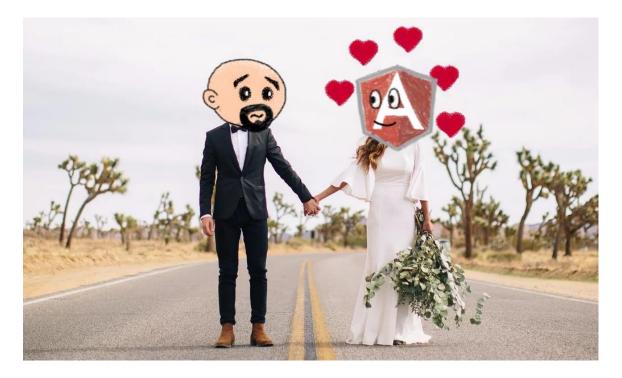

Like until death...

# How much does cost the divorce?

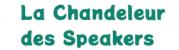

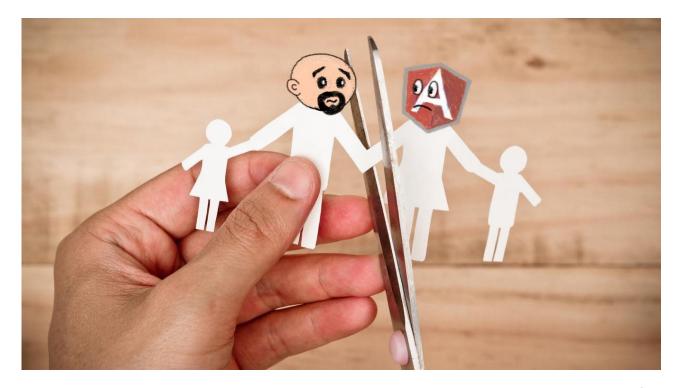

Do you remember when you dropped AngularJS for Angular?

### Why recode everything again?

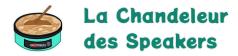

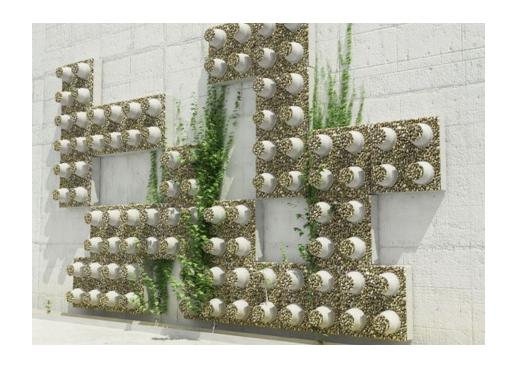

Reuse the bricks in your new framework

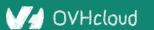

# Lots of web components libraries des Speakers

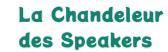

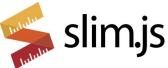

LitElement

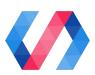

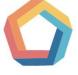

hybrids

snuggsi ツ

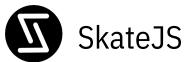

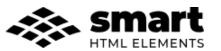

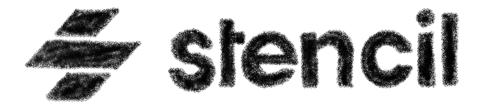

For different need and sensibilities

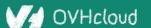

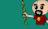

### And some good news

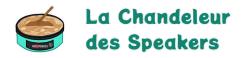

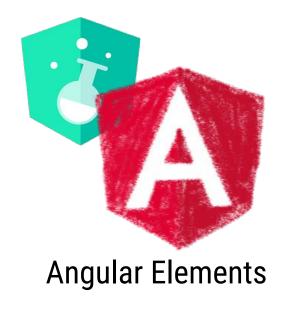

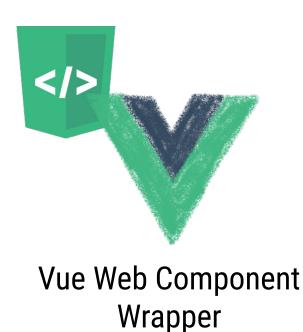

Frameworks begin to understand it

# So for your next app

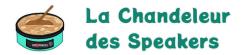

Choose a framework, no problem...

But please, help your future self

# Use Web Components!

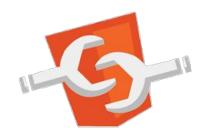

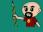

# Conclusion

### That's all, folks!

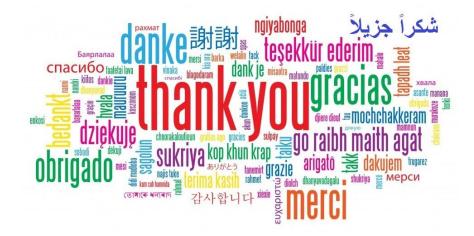

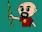